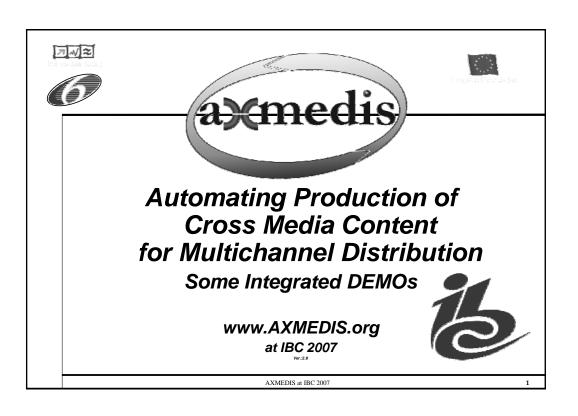

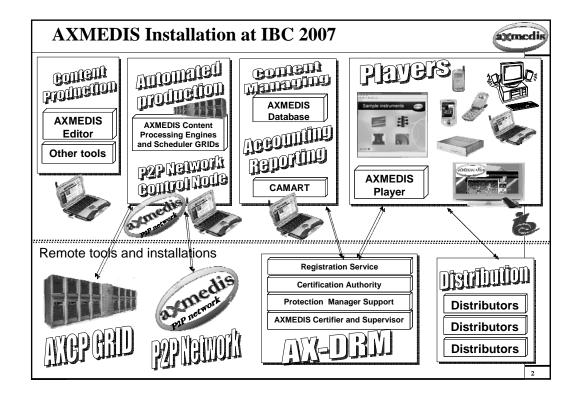

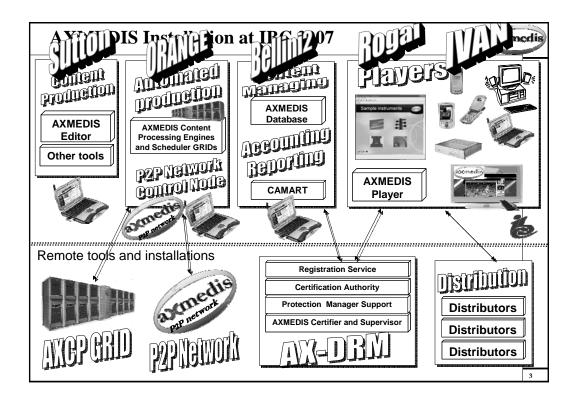

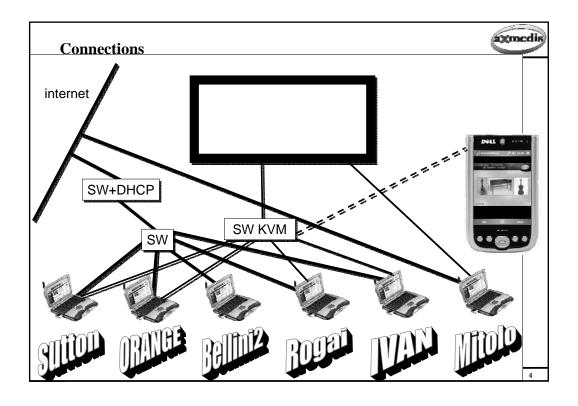

# **Manual Content Production and tools**

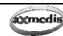

XMEDI

Content posted on the database with Title containing:

- ♣ IBC
- ♣ IBC\_PDA
- The same Content has been posted on the P2P and replicated to the main other P2P nodes so that to provide performances needed
- Protection can be performed by using protection tools according to the help added recently on the computers for the IBC ad posted on the SVN
- Certification has been done for all the comptuers involved
- Registration has been performed for all the user involved

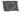

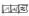

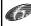

AXMEDIS at IBC 2007

5

# IDs: AXDID, ....., ... AXUID agemedia // Id of the Creator/Myself (AXCP/Ivan) AXCID = "URN:AXMEDIS:00002:BUS:D6D45C52-602E-3AC2-995E-EF9097C784A4": // Id of the Distributor/Myself (AXCP/Ivan) AXDID = "URN:AXMEDIS:00002:BUS:D6D45C52-602E-3AC2-995E-EF9097C784A4"; // Id of the Final User/Myself (AXCP/Ivan) AXUID = "URN:AXMEDIS:00002:BUS:D6D45C52-602E-3AC2-995E-EF9097C784A4"; users[0] = "URN:AXMEDIS:00002:BUS:D6D45C52-602E-3AC2-995E-EF9097C784A4"; //DSI (Ivan) pc-smr users[1] = "URN:AXMEDIS:00002:BUS:9B58B3D8-3894-31F6-8BF9-F93E333BC992"; //DSI(Piero) users[2] = "URN:AXMEDIS:00002:USR:9931CAE2-9EB4-3C77-BF75-E7DDC5FE2305"; //Eutelsat(Campo) users[3] = "URN:AXMEDIS:00002:BUS:72511F38-274E-3FFF-9DE9-A86F2583B572"; //Tiscali(Nateri) users[5] = "URN:AXMEDIS:00002:BUS:DD998008-6E83-3EC0-ABC4-882122A0654C"; //DSI (Bellini 2, blackmachine) PDA: users[6] = " URN:AXMEDIS:00002:BUS:9B58B3D8-3894-31F6-8BF9-F93E333BC992"; স\**(**≈

# **AXMEDIS Editor, authoring tool**

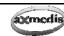

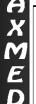

Manual production of AXMEDIS/MPEG-21 objects

# Editing MPEG-21 objects

- Object composition and production
  - ♣ Hierarchical view of MPEG-21 and/or AXMEDIS
  - Visual and Behavioral Editor for SMIL editing of presentation aspects including time line
  - Metadata Editor
    - → General metadata
    - → AXInfo metadata

## DRM aspects

- \* Registering the objects with a Unique ID
- Define the PAR: Potentially Available Rights
- \* Protection Editor: to protect the objects with Protection Tools plugins
- ♣ Create DRM licenses: mother and client licenses

#### Access to the database:

- Store and load
- Make query into database

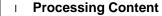

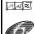

 Activate and test Content Processing Plug Ins, the same accessble from the AXCP GRID tool

AXMEDIS at IBC 2007

7

# AXMEDI

### **Examples of Protection paramters**

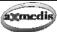

- Protection tools params
- var toolID = "urn:axmedis:ipmp:tool:id:0003"; // Caeser
- params[0]=20; //shift
- var blowfishld ="urn:axmedis:ipmp:tool:id:0004"; // Blowfish
- blowfish[0]="0123456789ABCDEF"; encryption key
- blowfish[1]="01234567"; initialization vector key
- blowfish[2]=16; // length of encnription key
- blowfish[3]=8; // length of initialization vector

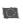

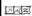

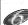

AXMEDIS at IBC 2007

# **Notes on Licenses**

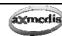

# AXMEDI

# License type A:

- ♣ play forever, each play is counted in the AXCS
- ♣ The price per play is not given so that it can be a play forever.
- License type B1:
  - ♣ pay per play
  - ♣ each play has a price
- License type B3:
  - ♣pay per play limited in a period of time
  - not befpore, not after with a limited numbers of times

AXMEDIS at IBC 2007

,

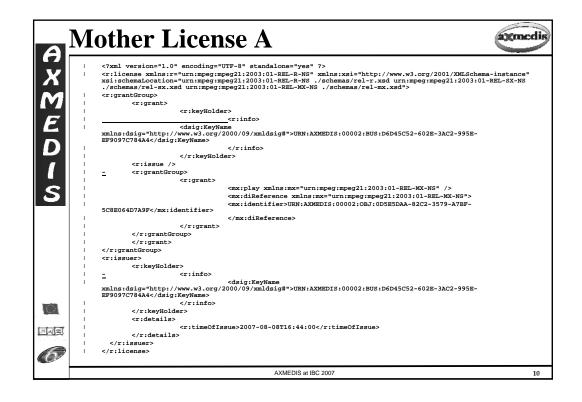

# Licence A acmedis <?xml version="1.0" encoding="UTF-8" standalone="yes" ?> <::license xmlns:r="urn:mpeg:mpeg21:2003:01-REL-R-NS" xmlns:xsi="http://www.w3.org/2001/XMLSchema-instance" xsi:schemalocation="urn:mpeg:mpeg21:2003:01-REL-R-NS" /schemas/rel-r.xsd urn:mpeg:mpeg21:2003:01-REL-SX-NS ./schemas/rel-sx.xsd urn:mpeg:mpeg21:2003:01-REL-MX-NS /schemas/rel-mx.xsd"> <r:grant> <r:keyHolder> <r:info> </r:keyHolder> </mx:diReference> </r:grant> </r:grantGroup> <r:issuer> <r:keyHolder> <r:info> </r:info> </r:keyHolder> <r:timeOfIssue>2007-08-08T16:44:07</r:timeOfIssue> </r:details> </r:issuer> </r:license> 71/2 AXMEDIS at IBC 2007

### **Automated Content Production**

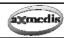

# A X M E D I

- Script 1: ObjectCollection
  - Create an Collection
  - Script 2: PublishOnP2P
  - DRM, production, publication on P2P, licensing
- Script 3: ObjectProductionOnMultichannel
  - DRM, production on demand, adaptation, licensing
- Script 4: CreateLicenseOnDemand
  - DRM, production on demand of LICENSE
- Script 5: NodeProfile
  - P2P, monitoring of the single AXEPTool P2P node
- Script 6: P2PNetwork
  - P2P, monitoring of the whole AXEPTool P2P Network
- Script 7: DownloadFromP2P
  - automated P2P downloading from the P2P Network
- Script 8: SUTTON da vedere
  - Crawling, production, adaptation, delivering

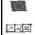

- Many other Scripts to program your AXCP GRID are accessible from the AXMEDIS portal and WIKI pages.
- You can use them as sources of examples and solutions.

AXMEDIS at IBC 2007

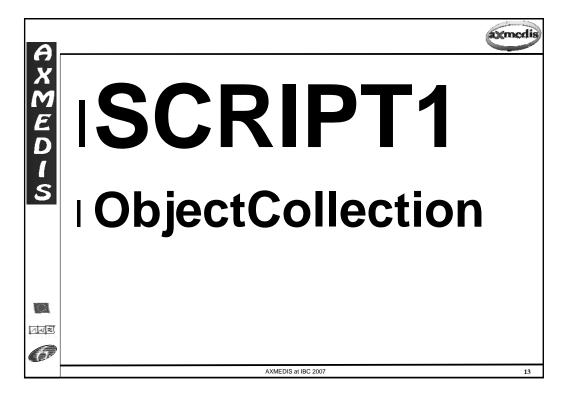

# **Script 1: Create an Collection**

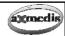

স\**(**≈

### **Purpose**

- Usage of an automated customizable process to create an object from a collection of other content elements, glued with HTML.
- advantages:
  - → Actualisation of queries
  - → Fully automation of the content production
  - → Fully constomization in terms of metadata and composition
  - → Make one use MANY MANY times for many many objects
  - → Expandable for automatically protecting and distributing the produced objects

# What is shown (can be shown)

- AXMEDIS model (MPEG-21)
- Automated Content Production
- Usage of the AXCP Quick Start for GRID simple usage
- Query on database, selection of objects
- AXCP Rule activation
  - → Eventual usage of the AXMEDIS Scheduler
  - → Eventual usage of the AXMEDIS Rule Editor
- Usage of the AXMEDIS Editor
- Usage of one or more AXMEDIS Players

  AXMEDIS at IBC 2007

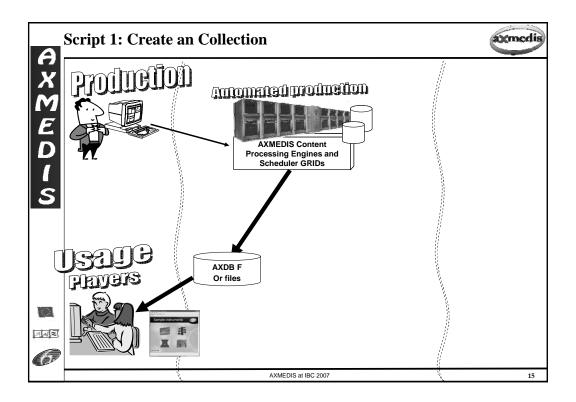

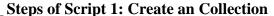

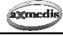

# AXMEDIO

- Explain the purpose: to make query to select a set of objects, select them and automatically produce a collection of them with HTML presentation level.
- Usage of the AXCP Quick Start
- Make a selection, for example "IBC" (not simple "a"), get the result
- See the list of objects as results
- Select some of them, ask to the person
- Activate rule "objectcollection" for the production of composed objects
  - Creation of the objects on the AXCP
- The object containing the collection is posted into the database and thus a query can get them putting "collection" into the description
  - ♣ See the object COMPOSED on the file systems
  - Double click and thus PLAY of the object
  - See the hierarchy of the objects and digital resources inside

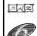

AXMEDIS at IBC 2007

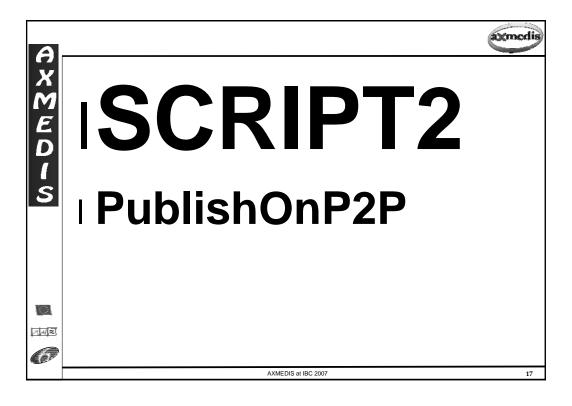

# Script 2: DRM, production, publication on P2P, licensing

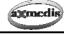

# XMEDI

স\**(**≈

# Purpose

- ♣ Usage of a customizable process to automatically create content objects, protect, DRMed, distribute them via P2P, poste on databases, etc., play them.
- Advantages:
  - → Fully automation of the content production, protection and publication
  - → Fully constomization in terms of metadata and composition
  - → Make one use MANY MANY times for many many objects

# What is shown

- AXMEDIS model (MPEG-21)
- Automated Content Production, protection and publication
- Usage of the AXCP Quick Start for GRID simple usage
- Query on database, selection and actualisation
- \* AXCP Rule activation
  - → Eventual usage of the AXMEDIS Scheduler
  - → Eventual usage of the AXMEDIS Rule Editor
- Show the AXMEDIS p2p: AXEPTool client tool
- Usage of one or more AXMEDIS Players
- Usage of the DRM
  - → Eventual usage of the CAMART for the evidence of the consumption

AXMEDIS at IBC 2007

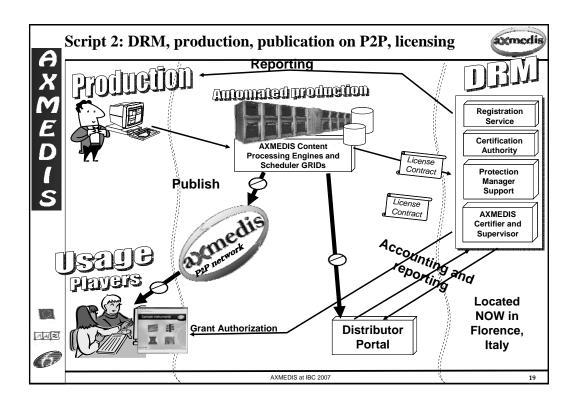

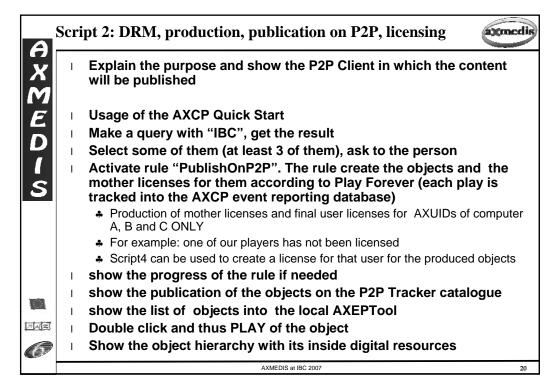

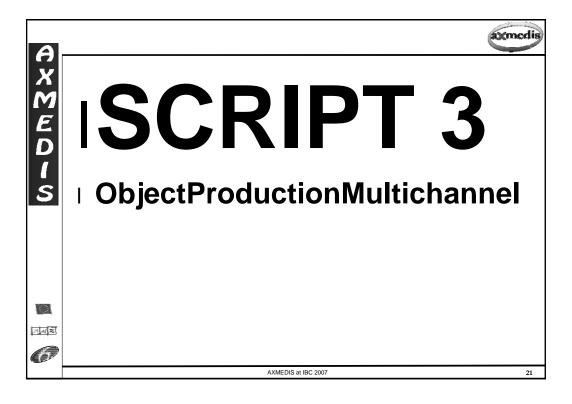

# Script 3: DRM, production on demand, adaptation, licensing

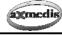

# EXMEDI

স\**(**≈

# Purpose

- Usage of a customizable process to create automatically produce content objects for different terminals/devices (multichannel) (different size for Audio, Video and Images, different format for Text), protect them, DRMize them, distribute them, and usage them.
- Advantages:
  - → Fully automation of the content production, protection and publication, for multichannel distribution
  - → Fully constomization in terms of metadata and composition, production and protection
  - → Make one use MANY MANY times for many many objects

#### What is shown

- ♣ AXMEDIS model (MPEG-21)
- Automated Content Production, protection and publication
- Usage of the AXCP Quick Start for GRID simple usage
- A Query on database, make selection
- AXCP Rule activation
  - → Eventual usage of the AXMEDIS Scheduler, AXMEDIS Rule Editor
- Usage of one or more AXMEDIS Players
  - → Players for different channels
- Usage of the DRM
  - → Eventual usage of the CAMART for the evidence of the consumption

AXMEDIS at IBC 2007

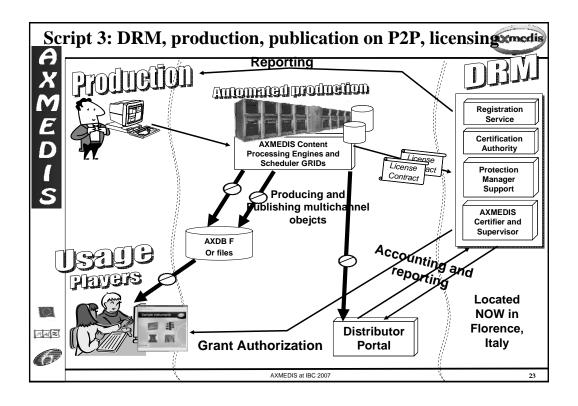

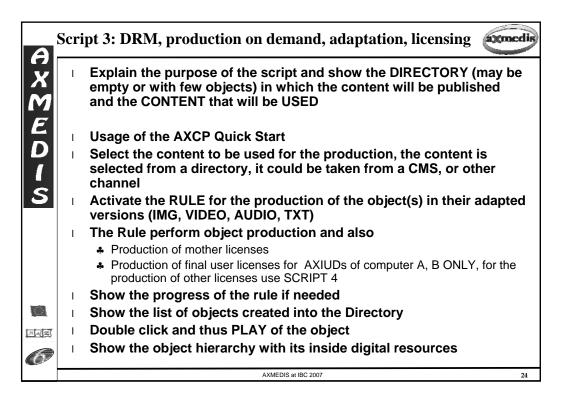

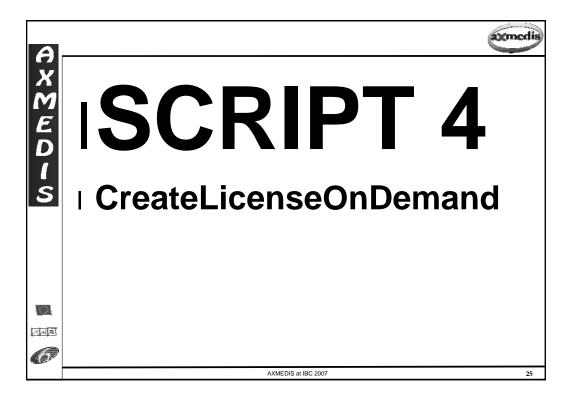

# Script 4: DRM, production on demand of LICENSE

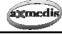

# AXMEDI

সে√া≋

### Purpose

- Usage of a customizable process to automatically create Additional and/or on demand DRM LICENSES for already produced objects
- Advantages:
  - → Fully automation of LICENSES production for single and/or multichannel distribution
  - → Fully open in terms of business models and DRMs
  - → Make one use MANY MANY times for many many objects
- What is shown (can be shown)
  - AXMEDIS model (MPEG-21), License model also
  - Automated Production and publication of licenses
  - Usage of the AXCP Quick Start for GRID simple usage
  - AXCP Rule activation
    - → Eventual usage of the AXMEDIS Scheduler, AXMEDIS Rule Editor
  - Usage of one or more AXMEDIS Players
    - → Evidence that before licensing is not working and after licensed the user can play the obejct.
  - Usage of the DRM
    - → Eventual usage of the CAMART for the evidence of the consumption

AXMEDIS at IBC 2007

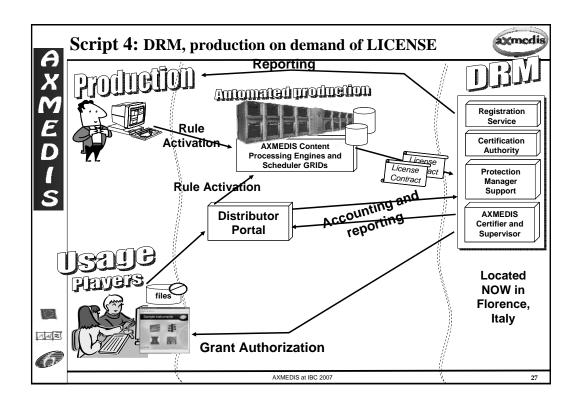

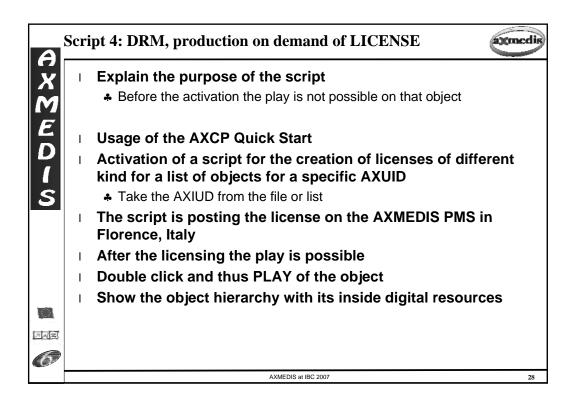

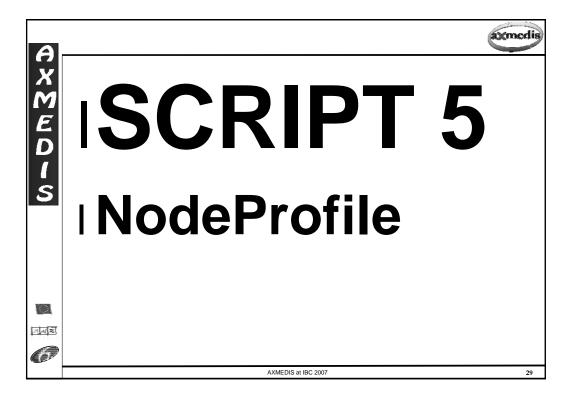

# Script 5: P2P, monitoring of the single AXEPTool P2P node

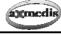

# AXMEDI

স\**(**≈

# Purpose

- Usage of a customizable process to automatically control and monitor a single P2P node, in this case monitoring the status
- Advantages:
  - →Usage of a P2P network as publication channel, reduction of publication costs
  - → Monitoring and controlling the P2P network via Super Nodes (AXEPTools)
  - →BitTorrent Technology, very effective for large files sharing

### What is shown (can be shown)

- \* Read the AXEPTool flyer to see the issues to claim
- Show of the AXEPTool, P2P tool
  - → AXMEDIA tool is a simplified version without control capabilities
- A Control/monitor of the P2P network
- Usage of the AXCP Quick Start or of the AXMEDIS Editor
- AXCP Rule activation
  - → Eventual show of the AXMEDIS Scheduler
- Monitoring of one or more AXEPTools Nodes, by changing the IP,
  - →it could be a parameter of the RULE

AXMEDIS at IBC 2007

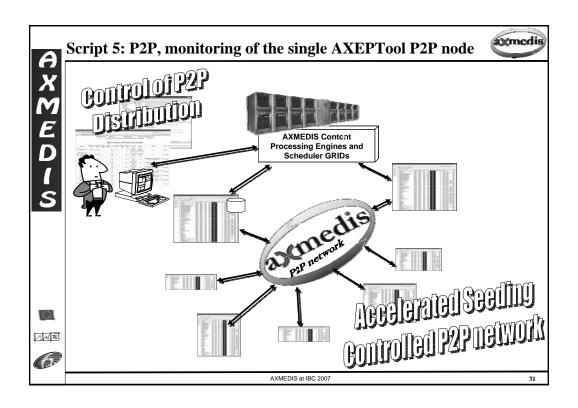

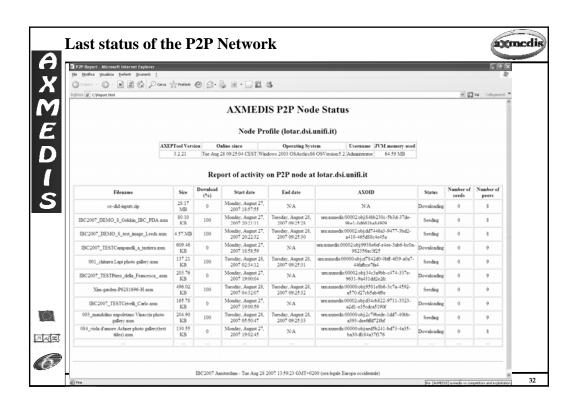

# Script 5: P2P, monitoring of the single AXEPTool P2P node

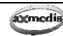

Explain the purpose of the script:

- \* the monitoring of a single SUPER NODE of the P2P NEWWORK for Publication and Download. The status has to report the profile of the node, the number of objects, the list of them, their status, etc....
- Using the AXCP Quick Start of AXCP Rule Editor
- Loading of the RULE
- Activation of the Rule
- **Execution of the RULE** 
  - \* The rule produces acutomatically an HTML page with a selection of the collected information
- Show the results on the screen
- **Eventual Shown of the AXEPTool for P2P sharing**
- **Eventual Shown of the P2P Query Support**
- **Eventual Shown of the P2P AXEPtool in Florence**
- **Eventual Shown of the P2P AXTRACKER:** 
  - http://axtrk.axmedis.org:8080/AXTrackv2/

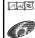

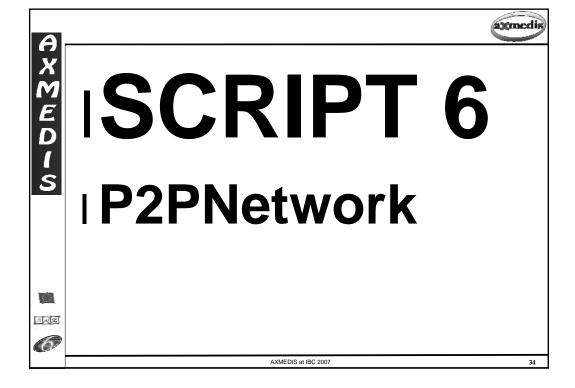

# Script 6: P2P, monitoring of the whole AXEPTool P2P Network

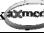

7142

# **Purpose**

- Usage of an automated customizable process to control and monitor the WHOLE P2P Network of AXMEDIS via Supernodes
- - → Usage of a P2P network as publication channel
  - → reduction of publication costs, reduction of seeding time
  - → Monitoring and controlling the P2P network via Super Nodes (AXEPTools)
  - → BitTorrent Technology

# What is shown (can be shown)

- A Show of the AXEPTool, P2P tool
  - → Eventual Shown of the AXMEDIA tool
- . Control of the P2P network
- Usage of the AXCP Editor for the rules
- AXCP Rule activation
  - → Eventual show of the AXMEDIS Scheduler
- Monitoring the whole nodes AXEPTools Nodes

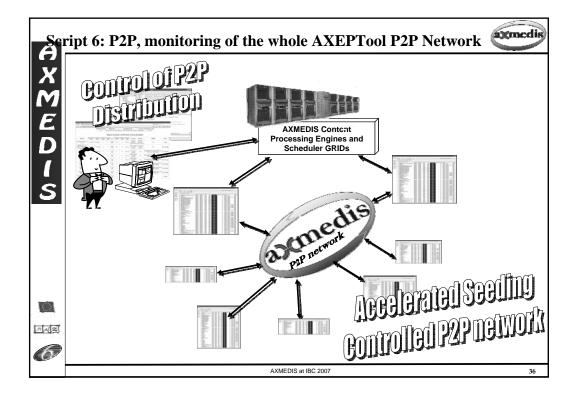

## Last status of the P2P Network

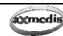

# A X M E D I

- I lotar.dsi.unifi.it (150.217.15.248), Italy
- University of Leeds 1 (129.11.117.223, 129.11.117.179), UK
- Telecom Italia (82.90.96.218), Italy
- **→ BBC (132.185.133.21), UK**
- ILABS (85.18.48.130), Italy
- **I** XIM (87.194.208.57), UK
- VRS (217.117.19.226), Lithuania
- ⊤ Tiscali (213.205.45.50), Italy
- ANSC (82.191.52.6), Italy
- Fraunhofer (192.44.35.27), Darmstad, Germany
- etc.

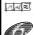

AXMEDIS at IBC 2007

37

## Last status of the P2P Network

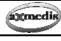

# XMEDIS

Connected Peers in the AXP2P Network

lotar.dsi.unifi.it (150.217.15.248) connected (v3.2.21) online since Tue Aug 28 09:25:04 CEST with 1262 objects University of Leeds 1 (129.11.117.223) connected (v3.2.20) online since N/A with undefined objects University of Leeds 2 (129.11.117.179) connected (v3.2.20) online since Fri Aug 24 17:18:31 BST with 1350 objects Telecom (82.90.96.218) connected (v3.2.21) online since Mon Aug 27 13:50:06 CEST with 1366 objects BBC (132.185.133.21) connected (v3.2.17) online since Tue Aug 28 09:40:12 BST with 1344 objects ILABS (85.18.48.130) not connected (timeout 10 seconds) XIM (87.194.208.57) connected (v3.2.17) online since Tue Aug 28 08:54:21 BST with 1786 objects

AFI (62.94.61.241) not connected (timeout 10 seconds) VRS (217.117.19.226) connected (v3.2.17) online since N/A with 1462 objects

ANSC (82.191.52.6) not connected (timeout 10 seconds)

Sejer (212.94.191.72) not connected (timeout 10 seconds)

sDae (195.55.243.2) not connected (timeout 10 seconds)

Fraunhofer (192.44.35.27) connected (v3.2.17) online since N/A with undefined objects

Tiscali (213, 205, 45, 50) not connected (timeout 10 seconds).

Return: undefined

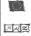

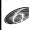

AXMEDIS at IBC 2007

# **P2P Network, Some Numbers**

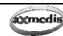

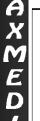

- Number of Supernodes controlled by the AXCP GRID:
  - about 13
- Number of different objects in the test network since the beginning:
  - **2700**
- Number of alive objects in the test network, AXTracker catalogue:
  - **4** 1362
- Size of the present testing catalogue of 1362 objects:
  - 4 16 Gbyte
- Number of different peers connected to the AXTracker:
  - **262**
- Number of active peers for the AXTracker in the last 24 hours:
  - •
- Number of active peers related to the AXP2P.node objects:
  - ♣ about 120

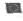

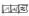

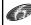

AXMEDIS at IBC 2007

39

### Script 6: P2P, monitoring of the whole AXEPTool P2P Network

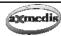

# AXMEDI

# Explain the purpose of the script:

- monitoring the status of the WHOLE P2P NETWORK for Publication and Download, how many nodes are active, how many objects they have, etc., which is the status of each of them if needed as in the SCRIPT 5.
- Usage of the AXCP Rule Editor
- Select the Rule, activate the rule
  - ♣ Monitoring the activities on the node on which it is executed
- I Show the results on the screen, read them
  - Show how may objects they have, who they are.
- Eventual Shown of the AXEPTool for P2P sharing
- Eventual Shown of the P2P Query Support
- Eventual Shown of the P2P AXEPtool in Florence
- | Eventual Shown of the P2P AXTRACKER:
  - http://axtrk.axmedis.org:8080/AXTrackv2/

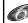

AXMEDIS at IBC 2007

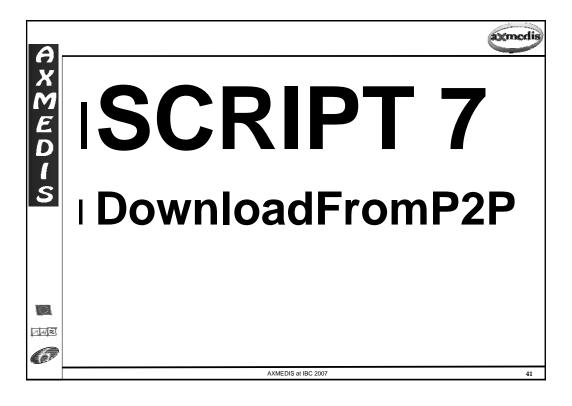

# Script 7: automated P2P downloading from the P2P Network

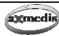

# AXMED

# **Purpose**

- ♣ Usage of a customizable process to automatically download content from the P2P Network, make a query on the P2P network and start the download, take and objects and put them into the database, etc.
- Advantages:
  - → Usage of a P2P network as distributed database and for content downloading B2B P2P channel
  - → reduction of content acquisition costs
  - →BitTorrent Technology

# What is shown (can be shown)

- ♣ Make a query/selection, with the AXCP Quick Start
- Show of the AXEPTool, P2P tool
  - → Eventual Shown of the AXMEDIA tool
- Usage of the AXCP Editor for the rules
- AXCP Rule activation
  - → Eventual show of the AXMEDIS Scheduler

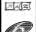

AXMEDIS at IBC 2007

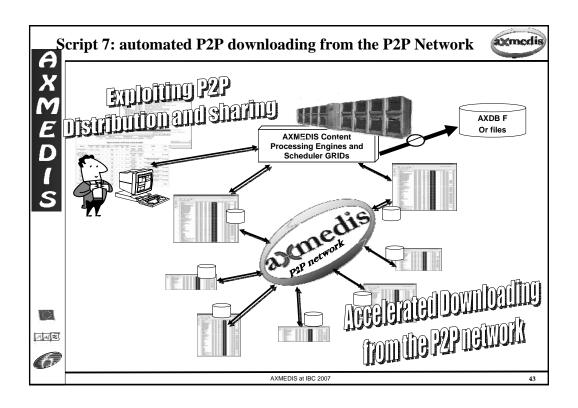

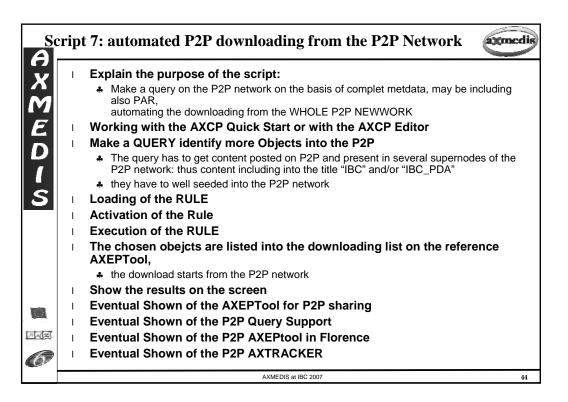

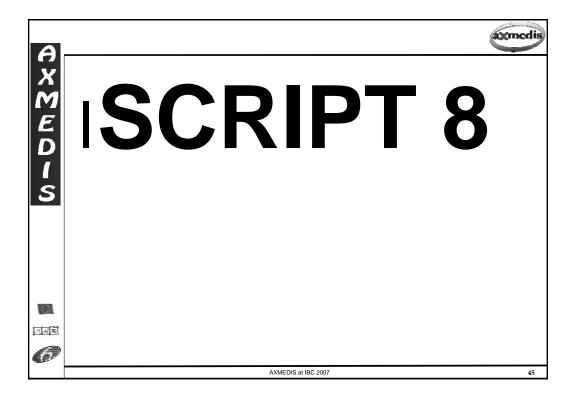

# Script 8: Crawling, production, adaptation, delivering

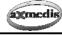

# AXMEDI

# Purpose

- Usage of an automated customizable process to get resources and metadata from legacy CMS, create content objects for different terminals/devices (multichannel), distribute them, and use them.
- advantages:
  - →Fully automation of the content production and publication, for multichannel distribution
  - →Fully customization in terms of metadata and composition, production and protection
  - → Make one use MANY MANY times for many many objects

# What is shown (can be shown)

- ♣ AXMEDIS model (MPEG-21)
- Automated Content crawling, production, adaptation and publication
- Usage of the AXCP Editor
- Usage of several adaptation algorithms and tools
- AXCP Rule activation
  - → Eventual usage of the AXMEDIS Scheduler, AXMEDIS Rule Editor
  - Usage of one or more AXMEDIS Players

AXMEDIS at IBC 2007

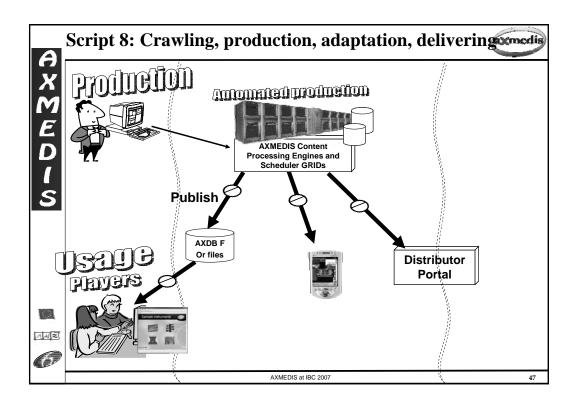

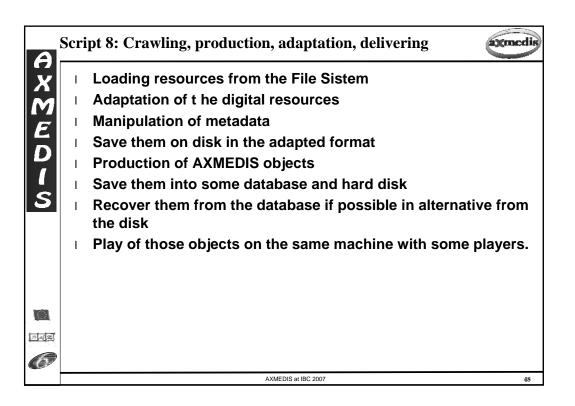

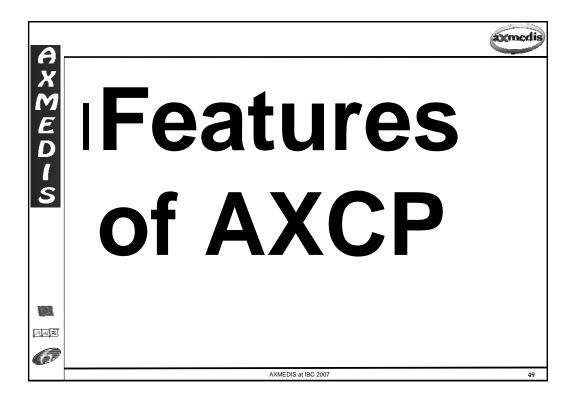

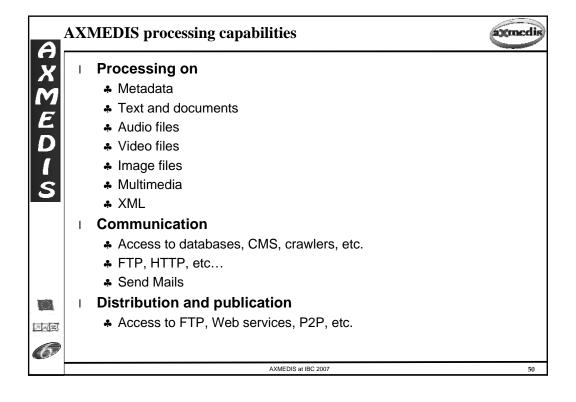

# Processing METADATA on AXCP and AX-EDITOR

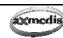

Accessing to legacy CMS in several manners and protocols

- ♣ via a crawler (SearchBox), or
- \* directly with ODBC, query, HTML, ft, WEBdav, WEB Services, etc.
- Database to make and actualise queries
- Accessing and defining AXInfo Metadata
  - ♣ Dublin Core, several IDs
  - Any MPEG-7
  - Business Metadata
  - A Potentially Available Rights, PAR, Licensing information
  - Any kind of Descriptors
  - Workflow information
  - Protection information
- Metadata Mapper based on XSLT

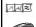

AXMEDIS at IBC 2007

# **Processing TEXT on AXCP and AX-EDITOR**

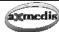

- Text/Document adaptation and transcoding
- - Extraction from comparison
  - Extraction from semantic analysis
- Text Transcoding by format
  - ♣ PDF-TXT, HTML, PS, RTF, Msword, Plain
- Text Fingerprint
  - Extraction
  - Compare
  - Plagiarism detection

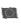

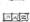

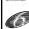

# Processing AUDIO and RING on AXCP and AX-EDITOR

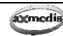

# AXMEDI

### Audio adaptation and transcoding

# FFMpeg Library ■ ■

- Audio Transcoding
- WAV, WMA, MPEG, VORBIS, AC3, DV, MACE, ADPCM, AAC, real autio, etc.

# 

- Audio Transcoding
- \* WAV, AIFF, PARIS, NIST, SVX, IRCAM, W64, SD2, ETC.

# RingTones production:

- Convert to MP3, WAV
- \* Resample, clip, etc.

### Audio descriptors:

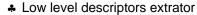

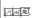

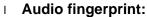

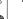

\* extractors and compare, plagiarism

AXMEDIS at IBC 2007

E2

# AXMEDI

# Processing VIDEO and IMAGES on AXCP and AX-EDITOR according

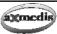

# FFmpeg Library

- Video Transcoding
- Mpeg, mpeg2, mp4, raw, h263, wmv, asf, svq, dv, h264, vp3, ffv, flash, etc.

### Video fingerprint

- Extraction
- Compare

# ImageMagik Library full

- Image Conversion: > 100 formats
  - ♣ Jpg, gif, png,

# Image Processing:

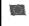

♣ Contrast edge blu

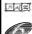

Contrast, edge, blur, media, mirror, equalize, magnify, resize, rool, scale, shade, negate, noise, replace, shear, spread, etc.

AXMEDIS at IBC 2007

# Processing MULTIMEDIA on AXCP and AX-EDITOR

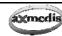

# A X M E D I

711/2

Managing complex formats:

- ♣ MPEG-21
- ♣ SMIL, HTML
- ♣ OMA
- Formatting of SMIL, templates, style sheets
  - Templates Decriptors
  - Style Descriptors
  - \* Resource Descriptors
- Genetic optimisation of paramters
- Processing XML files, E4X into the Java Script
- MPEG-21 DIA: Terminal/device, user, network
- Transcoding and production:

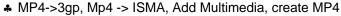

- ♣ Delay track, remove track, etc.
- ♣ MP4 -> AVI

AXMEDIS at IBC 2007

55

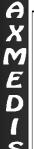

# Processing DISTRIB/PUBLIC on AXCP and AX-EDITOR

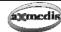

# Several Communication capabilities:

- \* WEB Services, HTTP, FTP, File System, etc.
- Accesses to the Operating System
- Accesses to databases
- Controlling/Monitoring P2P single node
- Controlling/Monitoring P2P network
- Publishing/seeding content on P2P
- Downloading content from P2P
- **Publication of Content via WEB Services**
- Publication of Programme via Programme and Publication tool

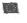

সে⊲≋

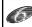

AXMEDIS at IBC 2007

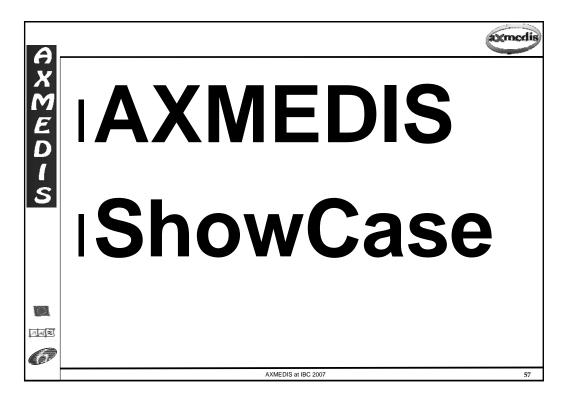

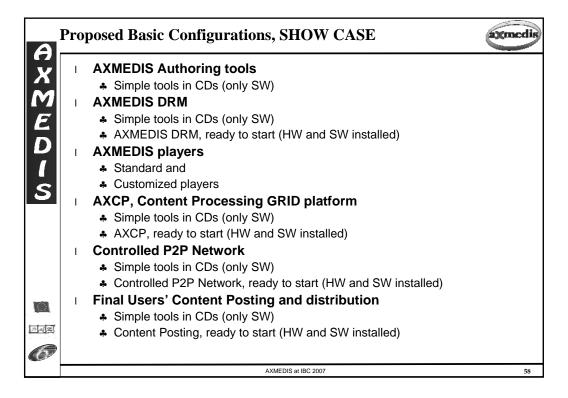

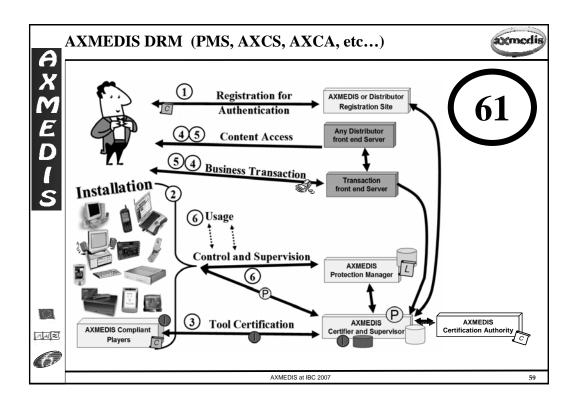

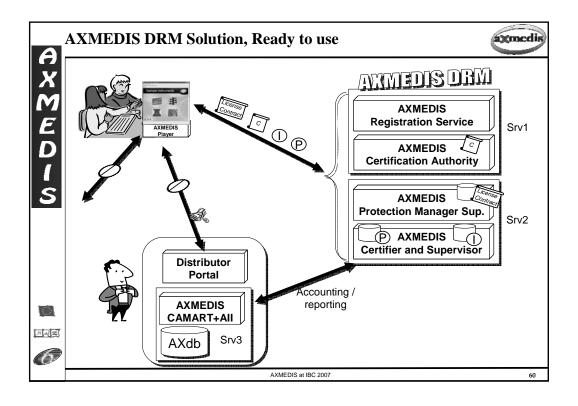

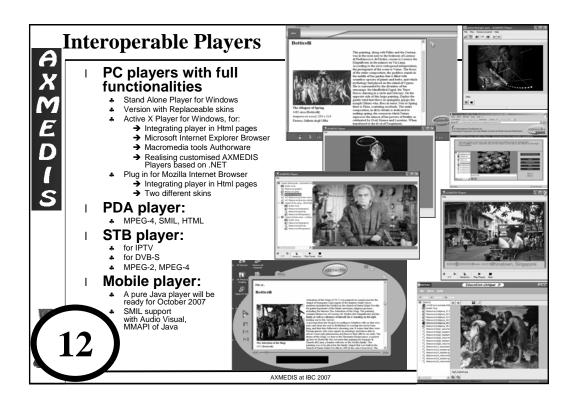

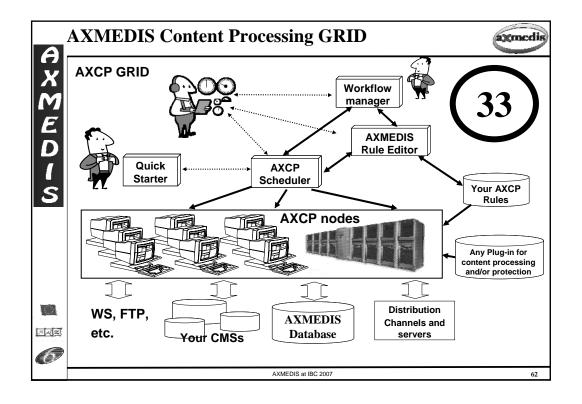

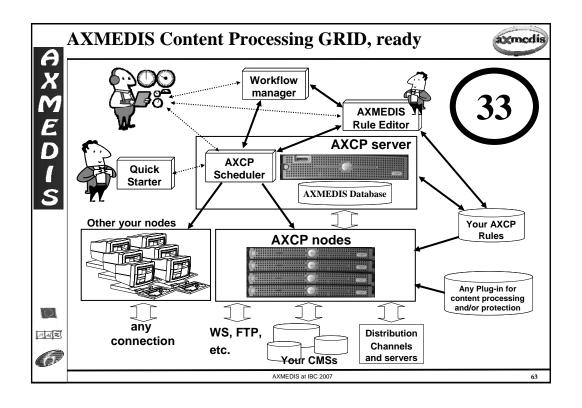

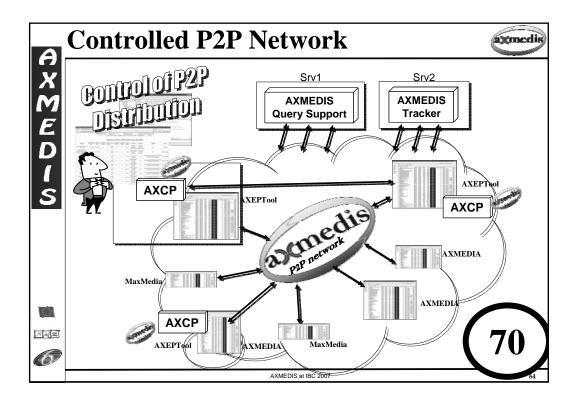

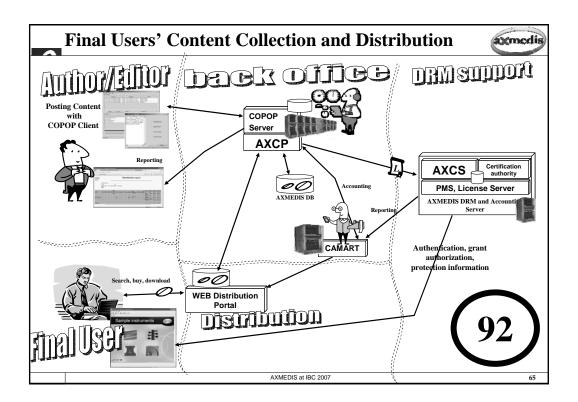